# **nbet91 online**

- 1. nbet91 online
- 2. nbet91 online :novibet sugar 200
- 3. nbet91 online :handicap asiatico betnacional

### **nbet91 online**

Resumo:

**nbet91 online : Inscreva-se em mka.arq.br para uma experiência de apostas única! Ganhe um bônus exclusivo e comece a ganhar agora!** 

contente:

A Onebet foi fundada em 2007 por Sergey Karshkov, e desde então vem se desenvolvendo constantemente para se tornar uma 2 das melhores e mais confiáveis plataformas de jogos online do mundo. Além disso, a Onebet também expandiu-se de uma pequena 2 empresa russa a uma empresa global que influencia outras indústrias criativas e de mídia.

Os Anos da História da Onebet

Ano Marco Principal Expansão 2 global em andamento para outros mercados-alvo

### **nbet91 online**

Apostar online tem se tornado uma atividade popular entre entusiastas de esportes e apostadores Por isso, é importante entender como realizar essas apostas com segurança e responsabilidade.

#### **nbet91 online**

A aposta online refere-se à prática de fazer apostas monetárias em nbet91 online eventos esportivos por meio de plataformas online, como sites de apostas esportivas ou casas de apostas.

#### **Por Que Apostar Online?**

Apostar online oferece inúmeras vantagens, como a comodidade de poder se fazer de qualquer lugar, acesso a maior variedade de esportes e eventos, melhores cotas e até mesmo promoções e bônus exclusivos para jogadores virtuais.

#### **Como Fazer Sua Primeira Aposta Online**

Para realizar nbet91 online primeira aposta online, esteja ciente de que deve ser maior de idade e siga os seguintes passos:

- 1. Escolha um site de confiança e registre-se para abrir uma conta.
- Faça um depósito inicial usando um dos métodos de pagamento disponibilizados (como 2. cartão de crédito, cartão de débito ou carteira virtual).
- 3. Procure o esporte, evento ou jogo em nbet91 online que deseja apostar.
- 4. Selecione a opção desejada e informe o valor da aposta.
- 5. Confirme a aposta e espere o resultado do evento para saber se ganhou ou não.

#### **Como se Proteger ao Apostar Online**

É fundamental seguir algumas boas práticas ao se aventurar no mundo das apostas online:

- Não compartilhe informações sigilosas, como senhas e dados bancários, com ninguém.
- Não se empolgue com as vitórias e não tente recuperar as perdas por meio de apostas excessivas ou impulsivas.
- Escolha apenas sites licenciados e regulamentados por organismos nacionais ou internacionais de controle.
- Verifique se o site oferece as medidas de segurança adequadas, como criptografia SSL.
- Leia e entenda todos os termos e condições antes de se inscrever e depositar dinheiro.

#### **Dúvidas Frequentes Sobre Apostas Online**

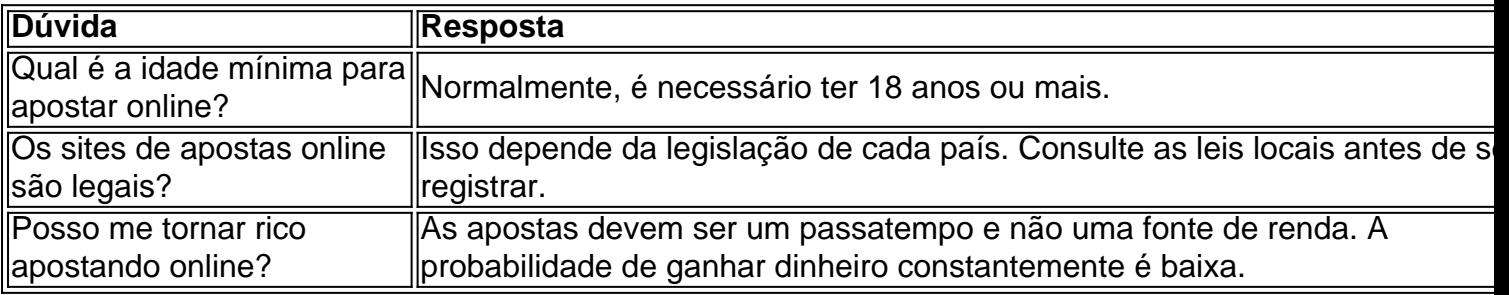

# **nbet91 online :novibet sugar 200**

Seja bem-vindo ao Bet365, a nbet91 online casa de apostas online! Experimente a emoção dos jogos e ganhe prêmios incríveis!

Aqui no Bet365, você encontra os melhores produtos de apostas para todas as modalidades esportivas. Apostas em nbet91 online futebol, basquete, tênis, vôlei e muito mais. Além disso, você conta com uma variedade de jogos de cassino, como slots, roleta e blackjack. E para tornar a nbet91 online experiência ainda mais completa, oferecemos bônus e promoções exclusivas para você aproveitar ao máximo o seu jogo. Continue lendo para descobrir como aproveitar ao máximo o Bet365 e desfrutar de toda a emoção das apostas online.

pergunta: Quais os tipos de apostas disponíveis no Bet365?

resposta: No Bet365, você encontra uma ampla variedade de tipos de apostas, incluindo apostas simples, apostas combinadas, apostas de sistema e apostas especiais. Você também pode apostar ao vivo em nbet91 online eventos esportivos em nbet91 online andamento.

# **nbet91 online**

A casa de apostas**bet365**é uma das maiores e mais populares do mundo, oferecendo uma ampla variedade de opções de apostas esportivas, casino e mais. Neste artigo, você aprenderá como sacar suas ganâncias do bet365, bem como considerações sobre a legislação brasileira e como utilizar uma VPN.

# **1. Remova e insira seu cartão**

Para começar a sacar suas ganâncias do bet365, insira e remova seu cartão do caixa eletrônico ou do cartão de crédito.

# **2. Digite seu Pin#**

Após inserir e remover seu cartão, digite seu Pin# para confirmar nbet91 online identidade e garantir a segurança da nbet91 online conta.

# **3. Selecione a opção de saque**

Em seguida, selecione a opção de saque. É importante ressaltar que o bet365 não está licenciado para operar em nbet91 online todos os países, incluindo o Brasil. Portanto, verifique se a legislação de seu país permite essa operação antes de continuar.

### **4. Insira o valor do saque**

Depois de selecionar a opção de saque, insira o valor desejado para o talão de crédito.\$`[ValorDoSaque]` R\$:

## **5. Swipe seu cartão e obter o talão de crédito.**

Após inserir o valor, passe novamente o cartão para obter um talão de crédito com o valor solicitado.

## **6. Leve o talão de crédito ao caixa para receber seu dinheiro.**

Por fim, leve o talão de crédito a um caixa ou um cajero automático compatível para receber o dinheiro pertencente a nbet91 online conta no bet365. Lembre-se de verifica[ros termos legais do](https://vpnmentor.com/blog/how-to-use-bet365-from-abroad) [seu país](https://vpnmentor.com/blog/how-to-use-bet365-from-abroad)antes de sacar suas ganâncias do bet365.

Às vezes, pode ser necessário utilizar uma VPN para acessar o site do bet365 e sacar seu dinheiro de forma segura, especialmente se o governo do seu país criar restrições aos atos de apostas online.[Saiba como utilizar o bet365 continuamente](https://www.vpnmentor.com/how-to/use-bet365-abroad-access-easily)estando no exterior.

## **nbet91 online :handicap asiatico betnacional**

Em dezembro de 2023, o governo francês deu início a programa ambicioso para incentivar famílias com baixa renda em nbet91 online comprar carros elétricos e ampliar seu apelo. A iniciativa envolvia um leasingde 25 mil EVs fabricadom na Europa por taxa mensal De € 100a 150 (R\$ 5352,37 ou R \$ 803,05),em nbet91 online conversão direta", sem depósito). Vários fatores levaram à crescente popularidade do projeto! Um deles", é claro; foi os LeASsing acessível mas renovável Sem depositado

sucesso do programa. Ele até mesmo forneceu subsídio de entre € 13mil (R\$ 69,59 mil) por carro elétrico e com a opção para compra o veículo). Os critériosde elegibilidade também brangiam grande parcela demográfica: Leia mais! Nos requisitos incluíam ter pelo menos 18 anos), dirigir aproximadamente cerca que oito Mil quilômetros Por ano ou residir A distância mínima De 14,4 km da trabalho; Além disso – O preço em nbet91 online venda no automóvel elétricos não poderia ultrapassar £ 47 milhões( R \$ 251,62 mi ), conforme informado pela Ministério da Economia, Finanças e Soberania Industrial na França. Por fim: a renda máxima tributável das famílias compradoras foi estabelecida em nbet91 online € 152,4 mil (R\$ 821,44mil) por pessoa! Esse esquema de leasing é extensão do "bonus elecologique" que Paris – equivalente aos créditos fiscais federais nos Estados Unidos). sob o bônus ecológico também A francesa oferece subsídio De até euros 7 milhões( R \$ 37-47 Mil), para compradores com rendimento Tribuáveis inferior ou igual à€ 143,09.500mrse 75

podem receber até € 4 mil (R\$ 21,41 milhões) de desconto. No ano passado e dezenasde modelos se qualificaram para esse programa! Mas a visando garantir uma produção europeia ou reduzir nbet91 online dependência da China que muitos deles foram removidos dessa lista este anos". Agora é apenas alguns carros/ vanS estão na Lista", incluindo o Teesla Model Y(mas não do Modelo 3), os Volvo XC40 Recharge; um Skoda Enyaq 60eo Peugesot E-308", entre outros atualmente, é redator do Olhar Digital.

Author: mka.arq.br Subject: nbet91 online Keywords: nbet91 online Update: 2024/7/17 3:20:08